# Tómate la foto

# para tu nueva TNE

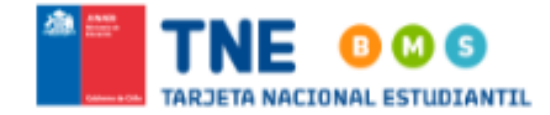

## Si el próximo año pasas a

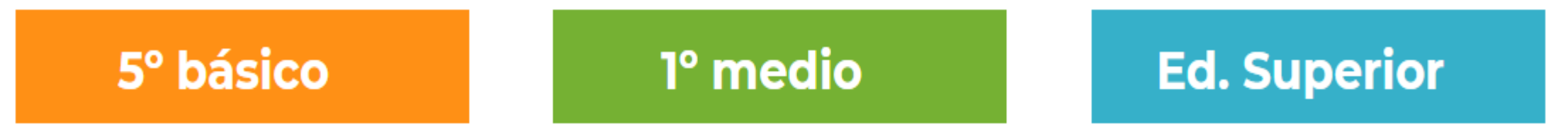

#### debes tener un nuevo pase escolar.

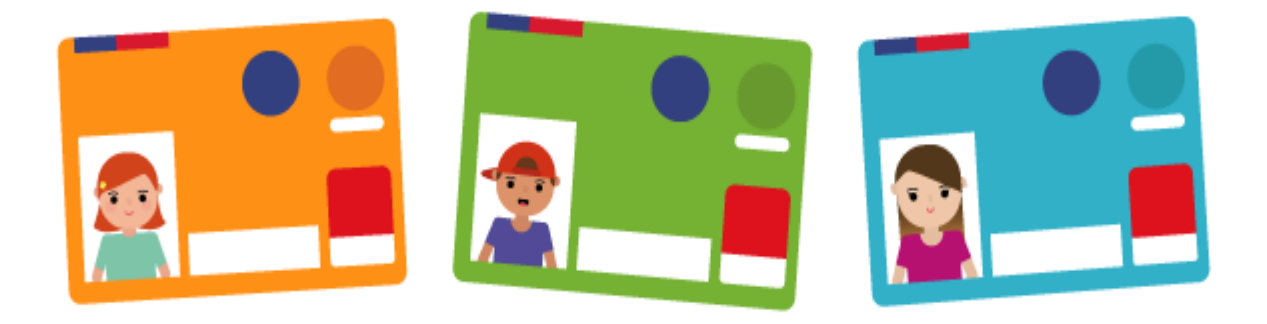

Podrás tomarte la foto para tu nueva TNE de manera fácil y rápida accediendo al capturador fotográfico https://tomatelafoto.tne.cl

### Prepárate para la foto siguiendo estos consejos:

#### Antes de entrar al sitio:

- . Sácale una foto a tu carné de identidad, solo la parte frontal.
- . Elige un lugar de tu casa bien iluminado y con fondo blanco.
- · Ten un correo electrónico y número de teléfono vigentes.

#### Recuerda que tu TNE es un documento de identidad:

#### Requisitos de la foto:

- Debes verte de forma clara y mostrar tu cara de frente.
- Debes estar con los ojos abiertos.
- Debes estar en un fondo blanco y con luz clara.

# Tu TNE te da derecho a tarifa rebajada en el transporte público las 24 horas del día y todos los días del año ¡Utilizala con responsabilidad!